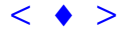

## **Zoneamento Ecológico Econômico preliminar do Município de São João Batista do Glória (MG)**

ALDA MONTEIRO BARBOSA1

JOÃO VIANEI SOARES<sup>1</sup>

<sup>1</sup>INPE – Instituto de Pesquisas Espaciais Caixa Postal 515 – 12201-097 – São José dos Campos – SP, Brasil alda@ltid.inpe.br, vianei@ltid.inpe.br

**Abstract** This paper describes different ways to produce maps of natural vulnerability to erosion in order to elaborate an environmental data base using SPRING system. These products will be integrated with social and economic data for making an Ecological-Economical Zoning **(**ZEE) in São João Batista do Glória County (Minas Gerais – Brazil). Later, the data base of Ecological-Economical Zoning will be the basis to produce a local Green Map to help ecotourism planning.

**Keywords**: Ecological-Economical Zoning, green map, landscape ecology

#### **1 Introdução**

A preocupação com os problemas ambientais tende a diversificar as medidas que assegurem um desenvolvimento mais sustentável do planeta. Uma dessas medidas é gerenciar os recursos naturais através de um Zoneamento Ecológico-Econômico (ZEE). O presente trabalho, que utiliza a metodologia de ZEE desenvolvida no INPE (Crepani et al., 1996), é um passo inicial na futura elaboração de um Mapa Verde do Município de São João Batista do Glória (MG). Através de diferentes técnicas de inferências geográficas foram elaborados mapas de vulnerabilidade das Unidades Territoriais Básicas para um banco de dados dos aspectos físicos da área, os quais serão integrados posteriormente aos dados sócio-econômicos para o Zoneamento Ecológico-Econômico (Medeiros, 1999). Posteriormente o ZEE servirá de subsídio para a elaboração de um Mapa Verde da área de estudo Anais X SBSR, Foz do Iguaçu, 21-26 abril 2001, INPE, p. 909-913, Sesão Poster  $\leq$  **4** [>](goto-/dpi.inpe.br/lise/2001/09.19.12.40) **Ecológico Económico preliminare do Município de São João Batista do Glória ADA Mex<br/>vrano Okstanos.<sup>1</sup><br>
IOAN VANATIRO Okstanos.** 

Mapas Verdes (*Green Map*) são mapas que informam os recursos ambientais de um local através de um sistema de padronização de ícones mundialmente reconhecidos. Os ícones obedecem a uma convenção cartográfica elaborada pelo *Green Map System*, entidade sem fins lucrativos que organiza e divulga mundialmente essa padronização de mapas ecológicos. O sistema de ícones identifica cartograficamente diversos temas, tais como: fauna, flora, terra e água, desenvolvimento econômico, recursos renováveis, cultura, transporte, infraestrutura, fontes de contaminação entre outras informações de interesse ecológico.

A elaboração de um Mapa Verde do Município de São João Batista do Glória (MG) torna-se relevante pelas potencialidades naturais da região, uma vez que apresenta vários elementos em sua paisagem natural de interesse ecoturístico. A região, que é vizinha ao Parque Nacional da Serra da Canastra, apresenta *canyons*, cachoeiras, penhascos, corredeiras, piscosos mananciais (devido à proximidade aos rios Grande e São Francisco), além do que, é próxima à Represa Hidrelétrica de Peixoto e abrange o início do reservatório da Usina Hidrelétrica de Furnas, os

quais permitem atividades de pesca e de recreação aquática.

A área de estudo, para efeito deste trabalho, está localizada entre os paralelos 20º33'e 20º43' Sul, e entre os meridianos 46º 26' e 46º16' Oeste e pode ser visualizada na **figura 1**.

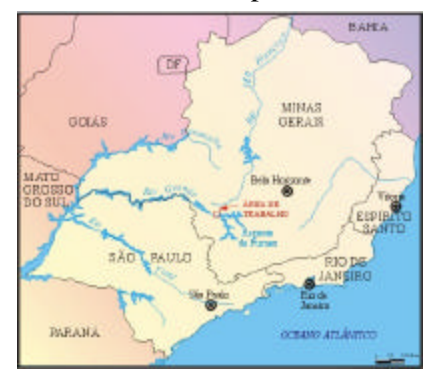

**Figura 1 – Área de trabalho: município de São João Batista do Glória (MG)**

#### **2 Metodologia**

Um esquema geral da metodologia executada pode ser vista na **figura 2**. Primeiramente foram importados os dados da área de estudo que já estavam disponíveis: a imagem de satélite LANDSAT 5 TM georreferenciada, os dados de altimetria e as redes de drenagem digitalizados previamente a partir da carta topográfica do IBGE (1:50.000). Depois foram escanerizados, digitalizados e georreferenciados os dados temáticos de solos (RADAM, escala 1:1.000.000) e os dados de geologia (escala 1:100.000). Para os dados temáticos de Geomorfologia, foram geradas a grade TIN (utilizando as linhas de quebra, do mapa de Geologia) e a grade de declividade, no SPRING. Depois do fatiamento, originou-se o mapa de declividade, que para efeito deste trabalho foi utilizado como a categoria temática Geomorfologia. Os Planos de Informações (PI's) das categorias temáticas foram editados, poligonalizados e convertidos para o formato matriz. A escala de trabaho foi 1:50.000.

Na edição dos mapas temáticos de geologia e de solos, a imagem de satélite LANDSAT 5 TM (composição colorida R5 G4 B3, salva como imagem sintética) serviu de base (âncora) para ajuste de escala e correções das delimitações de cada classe temática das diferentes fontes, como também foi a base para o mapa de uso do solo.

Finalizadas as etapas de edição e poligonalização, todas as classes temáticas, de cada PI, foram, então, ponderadas através de programação LEGAL - Linguagem Espacial para Geoprocessamento Algébrico - recebendo valores de 1 a 3. A ponderação das classes temáticas levou em consideração a suscetibilidade à erosão, conforme a metodologia de ZEE (INPE).

#### **3 Geração dos mapas de vulnerabilidade**

Depois da ponderação de cada tema, através da programação em LEGAL, foi calculada a média aritmética dos 4 temas, através da soma dos valores dos PI's numéricos (grades numéricas), depois dividindo por 4, o que resultou numa outra grade numérica, com valores resultantes das médias aritméticas de cada tema. Essa grade foi então "fatiada" em 21 classes temáticas, conforme a metodologia, originando o mapa de vulnerabilidade à erosão. A outra técnica utilizada foi a AHP (Processo Analítico Hierárquico) que segundo Câmara (1999), requer a

**[Fig. 02](#page-2-0)**

<span id="page-2-0"></span>estruturação de um modelo hierárquico para que, com base na comparação, todos os critérios sejam ponderados, sendo então calculado um valor razão de consistência entre [0 e 1], com 0 indicando a completa consistência do processo de julgamento.

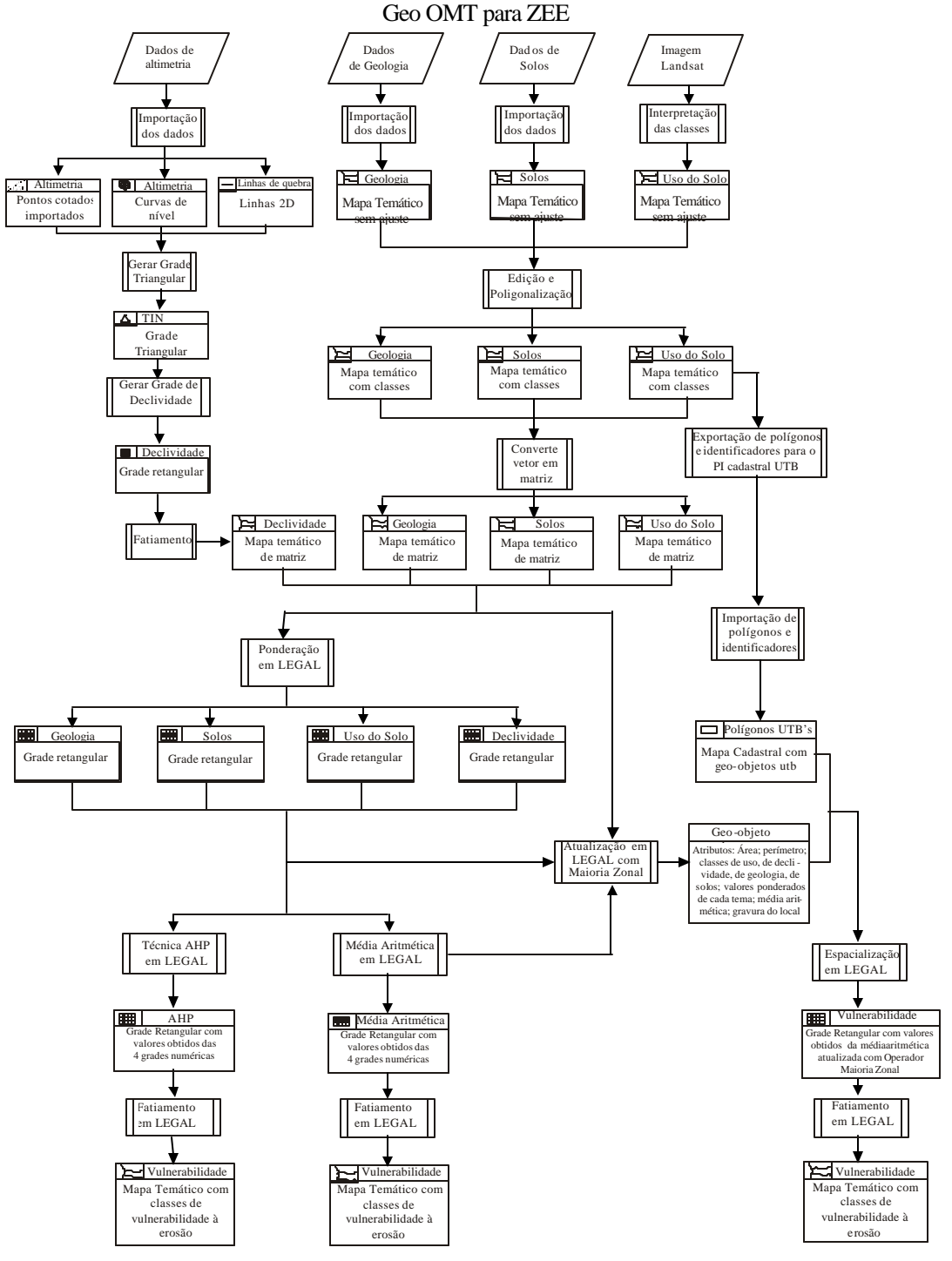

**Figura 2 – Modelo Geo OMT utilizado para o ZEE (aspectos físicos).**

### <span id="page-3-0"></span>**4 Resultados e discussões**

Os produtos obtidos indicam que os mapas de vulnerabilidade à erosão, independente se fatiados para 5 ou 21 classes temáticas, mostram um predomínio de classes de moderada vulnerabilidade quando feitos pela técnica da média aritmética dos temas, enquanto pela técnica AHP, predominam classes de moderada estabilidade, como mostra a **figura 3(a)** e **figura 3(b)**.

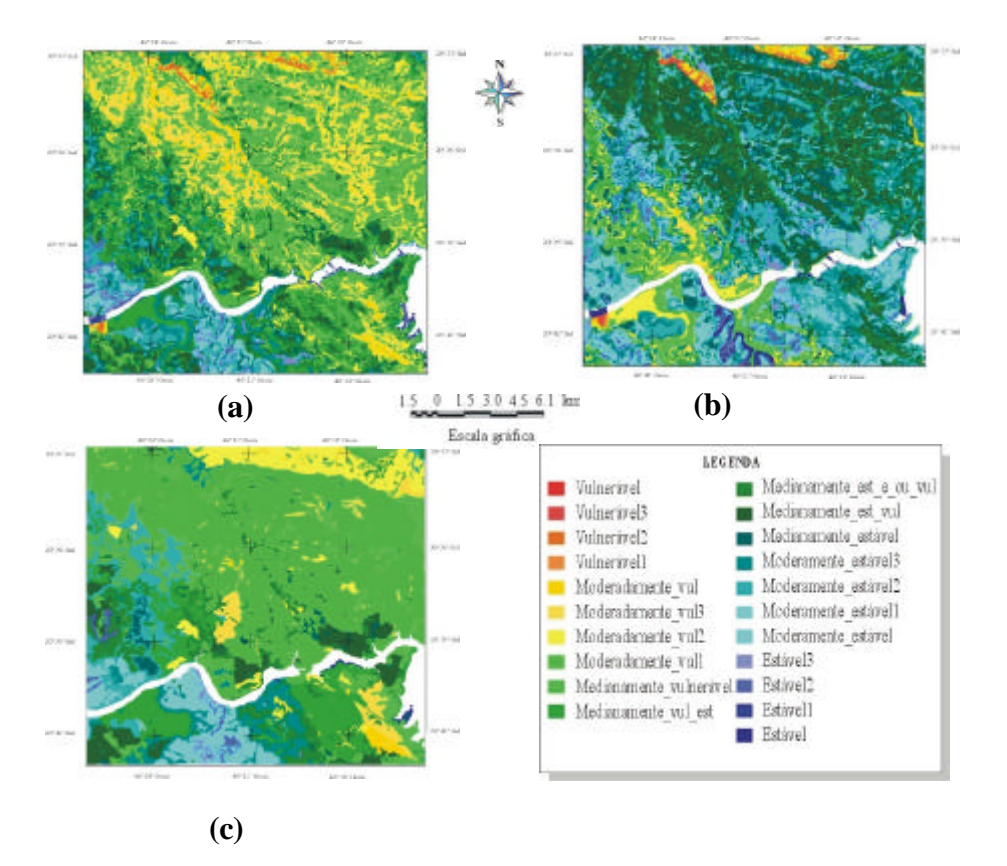

**Figura 3 - Mapas de vulnerabilidade à erosão gerados por diferentes técnicas de inferências geográficas: (a) média aritmética dos temas, (b) técnica AHP e (c) média aritmética dos temas com operador maioria zonal.**

Por esses resultados percebe-se, de um modo geral, que a área de estudo apresenta maior estabilidade para a técnica AHP, enquanto que para a média aritmética dos temas, apresenta maior vulnerabilidade. Isso se deve ao fato de que na média aritmética dos temas, todos os temas entram com pesos iguais, e para a técnica AHP, no âmbito deste trabalho, um peso maior foi dado para a geologia do terreno (em função da fidelidade da fonte dos dados), e como este é constituído em sua maior parte por rochas mais resistentes à erosão (quartzitos), estas "asseguraram" maior estabilidade à área como um todo, pois o fator resistência mecânica dessas rochas é hierarquicamente preponderante para a susceptibilidade à erosão.

Com relação ao mapa de vulnerabilidade proveniente da espacialização com o operador zonal, o resultado é um mapa mais suavizado. Há o predomínio de matizes verdes, apresentando também alguns matizes amarelos, que correspondem a unidades com moderada estabilidade a estáveis. A utilização do operador zonal corrigiu o erro de modelagem da declividade que, em função da ponderação dos temas, se refletiu em todos os mapas, conforme **figura 3(c)**. Ressaltase que, com a atualização e espacialização em LEGAL, os elementos temáticos tornam-se atributos para o geo-objeto *utb* e através de um modelo cadastral fica mais fácil a integração das informações de natureza física com as de natureza sócio-econômicas no banco de dados gerado. Tais procedimentos subsidiarão a futura construção de um Mapa Verde da área.

# **5 Conclusões**

A utilização dos recursos de geoprocessamento para a confecção dos mapas de vulnerabilidade à erosão que integram o Zoneamento Ecológico Econômico preliminar do Município de São João Batista do Glória (MG), no âmbito deste trabalho, levou às seguintes conclusões:

- 1. A elaboração do Banco de Dados sobre o meio físico foi bem implementada através de um mapa cadastral das UTB's, devido à facilidade de integração e interoperabilidade dos dados, dando versatilidade às análises para o Zoneamento Ecológico Econômico da área.
- 2. A utilização da técnica AHP mostrou resultados diferenciados na definição das classes de vulnerabilidade das UTB's, uma vez que permite, através de uma ponderação, "corrigir" a diferença de fidelidade dos dados de entrada para o meio computacional.
- 3. A elaboração do Banco de Dados sobre o meio físico foi bem implementada num ambiente SIG (SPRING), dando suporte para uma futura elaboração de um Mapa Verde (*Green Map*) da região.

## **Referências**

- Câmara, G.; Moreira, F. R.; Barbosa, C.; Almeida Filho, R.; Bönisch, S. Técnicas de Inferência Geográficas. In: Câmara, G.; Davis, C.; Monteiro, A. M. V.; Paiva, J. A.; D'Alge, J.C. L. **Geoprocessamento**: **teoria e aplicações**. São José dos Campos: INPE. Cap. 15. [online]. <http://www.dpi.inpe.br/gilberto/livro/cap15-inferencia.pdf>. Abr. 2000
- Câmara, G.; Moreira, F. R.; Barbosa, C.; Cordeiro, J. P.; Lopes, E.; Freitas, U. M.; Lucena, I. Operações de Análise Geográfica. In: Câmara, G.; Davis, C.; Monteiro, A. M. V.; Paiva, J. A.; D'Alge, J.C. L. **Geoprocessamento**: **teoria e aplicações**. São José dos Campos: INPE. Cap. 5 [online]. <http://www.dpi.inpe.br/gilberto/livro/cap5-operacoes.pdf>. Abr. 2000
- Crepani, E.; Medeiros, J. S.; Azevedo, L. G.; Hernandez Filho, P.; Florenzano, T. G.; Duarte, V. **Curso de Sensoriamento Remoto Aplicado ao Zoneamento Ecológico-Econômico.** São José dos Campos: INPE, 1996. 18 p. (INPE 6145- PUD/028).

Green Map System. [online]. <www.greenmap.org>. Apr. 2000

Medeiros, J. S. **Bancos de Dados Geográficos e Redes Neurais Artificiais:** Tecnologias de Apoio à Gestão de Território. São Paulo. Tese de Doutorado. Universidade de São Paulo, julho, 1999.